# Cheatography

### Python Functions Cheat Sheet by atinfosec [\(KilGrave\)](http://www.cheatography.com/kilgrave/) via [cheatography.com/69386/cs/17507/](http://www.cheatography.com/kilgrave/cheat-sheets/python-functions)

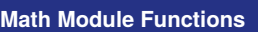

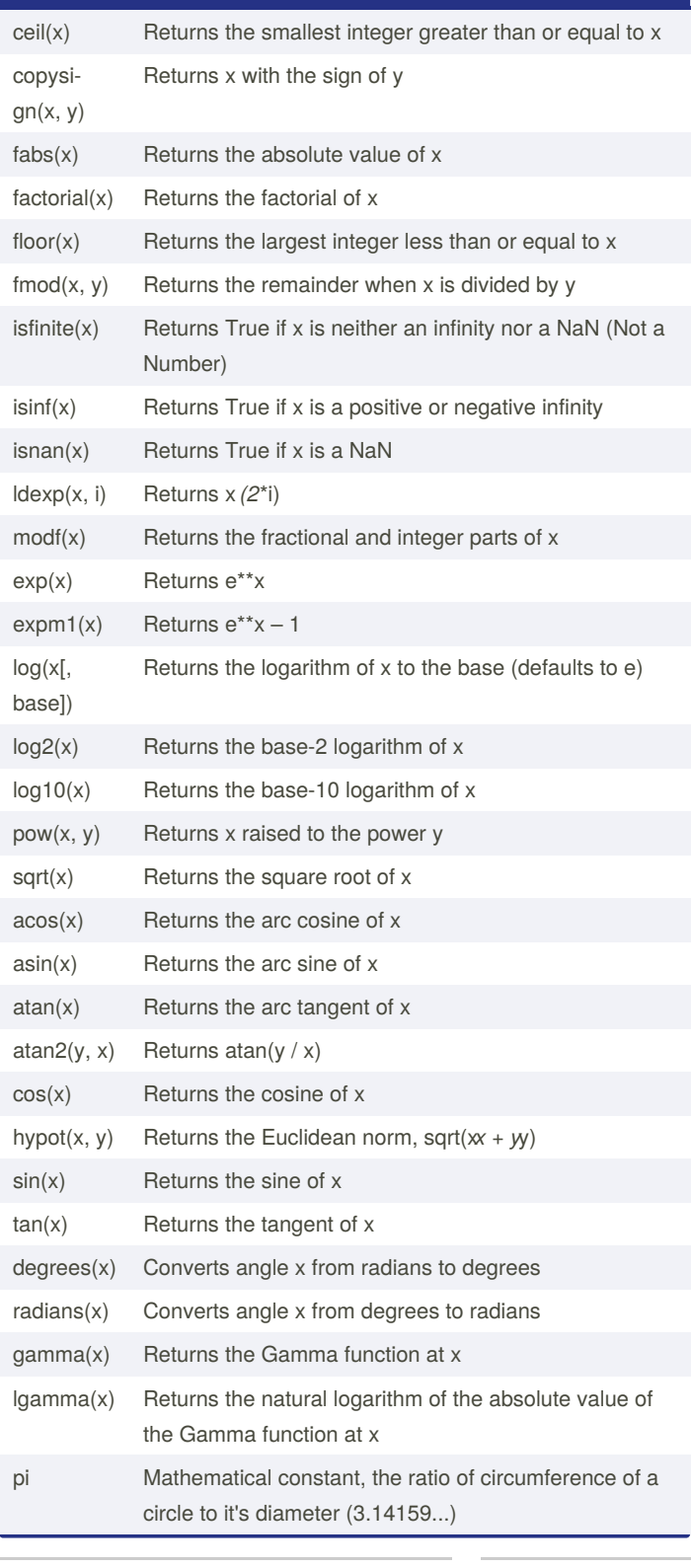

#### **Math Module Functions (cont)**

e mathematical constant e (2.71828...)

**\* import math and use math.fun()**

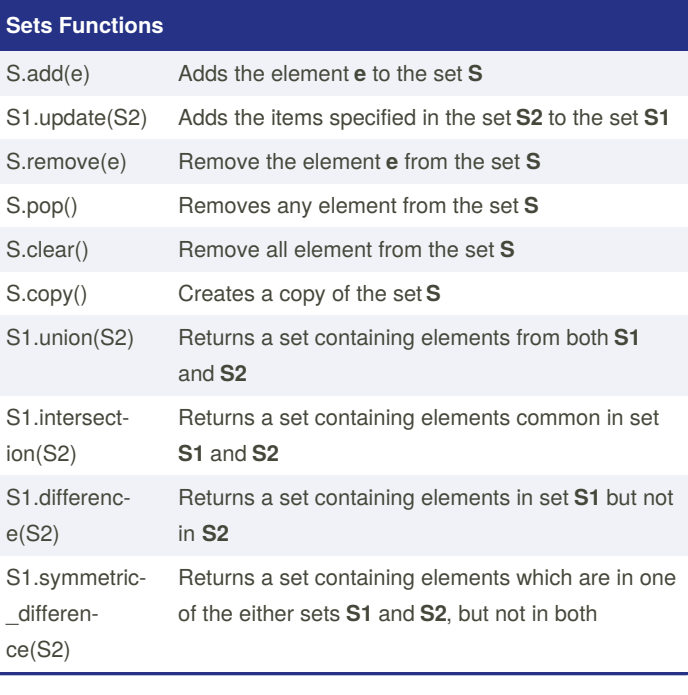

### **String Functions**

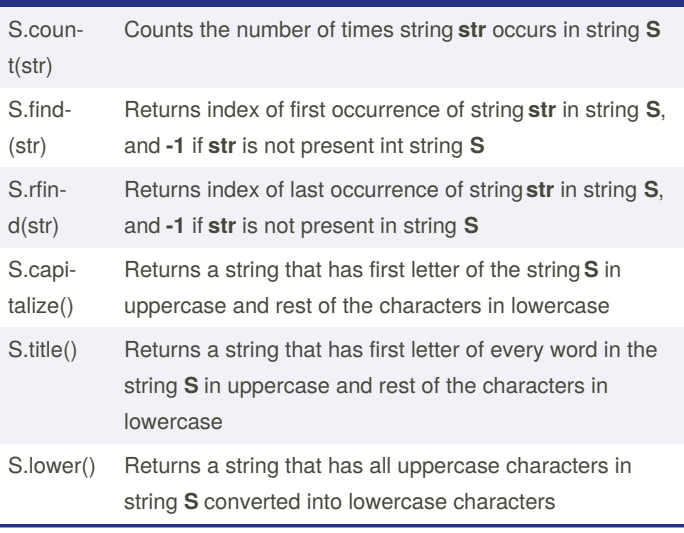

By **atinfosec** (KilGrave) [cheatography.com/kilgrave/](http://www.cheatography.com/kilgrave/) Published 18th October, 2018. Last updated 19th October, 2018. Page 1 of 2.

Sponsored by **Readable.com** Measure your website readability! <https://readable.com>

# Cheatography

## Python Functions Cheat Sheet by atinfosec [\(KilGrave\)](http://www.cheatography.com/kilgrave/) via [cheatography.com/69386/cs/17507/](http://www.cheatography.com/kilgrave/cheat-sheets/python-functions)

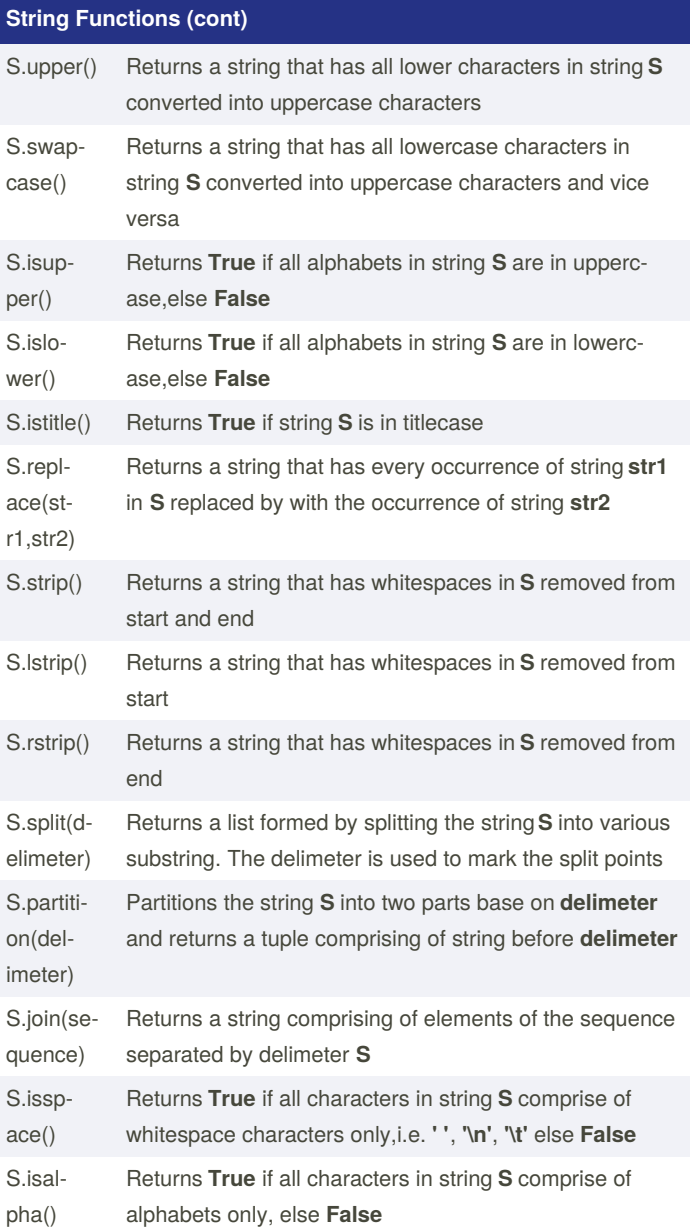

#### **String Functions (cont)**

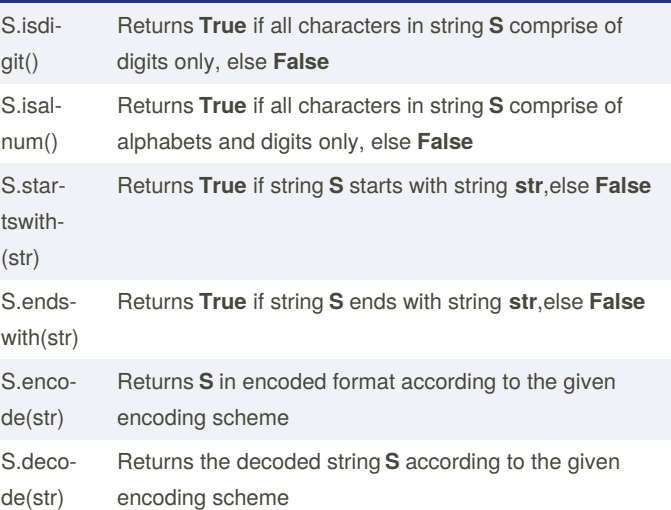

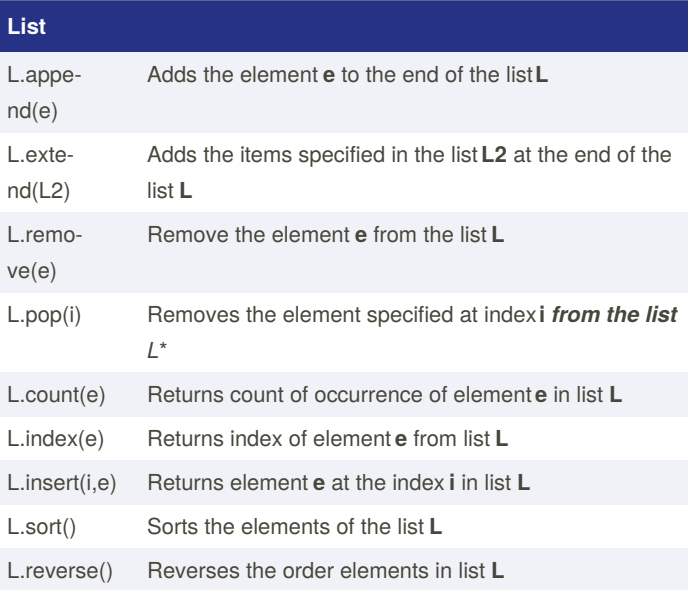

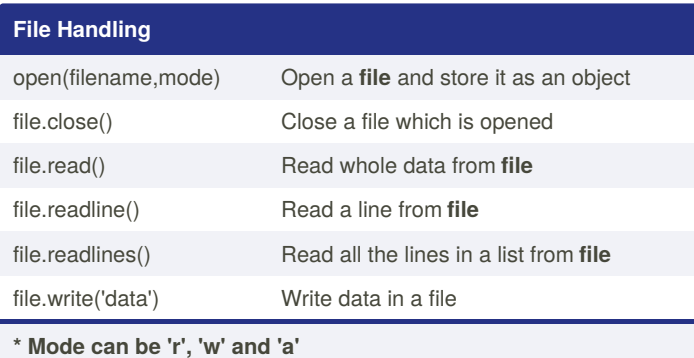

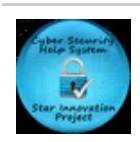

By **atinfosec** (KilGrave) [cheatography.com/kilgrave/](http://www.cheatography.com/kilgrave/) Published 18th October, 2018. Last updated 19th October, 2018. Page 2 of 2.

Sponsored by **Readable.com** Measure your website readability! <https://readable.com>